# General

File | Settings | Project Settings | Code Style - General

### 9P

Use this page to configure line separator and indentation options for the various languages. When reformatting source code, IntelliJ IDEA will apply the specified indentation behavior, and skip the sections denoted with the special formatting off/on markers.

#### Line separators

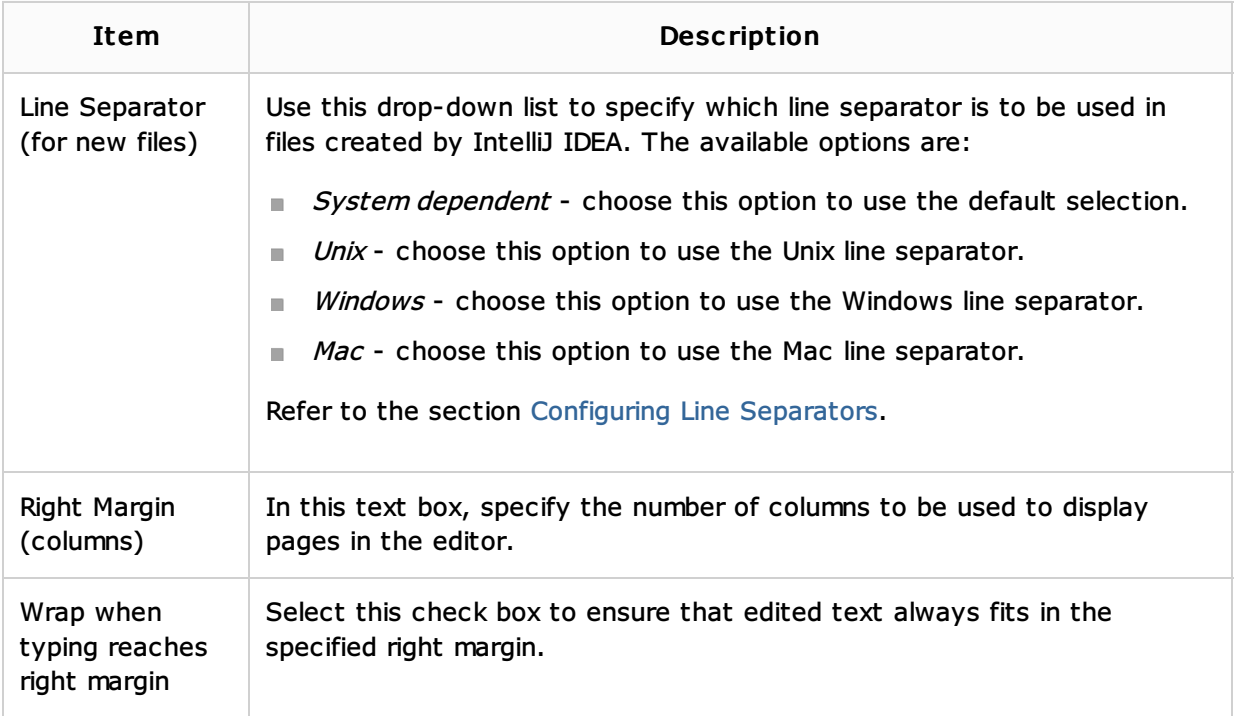

### Default indent options

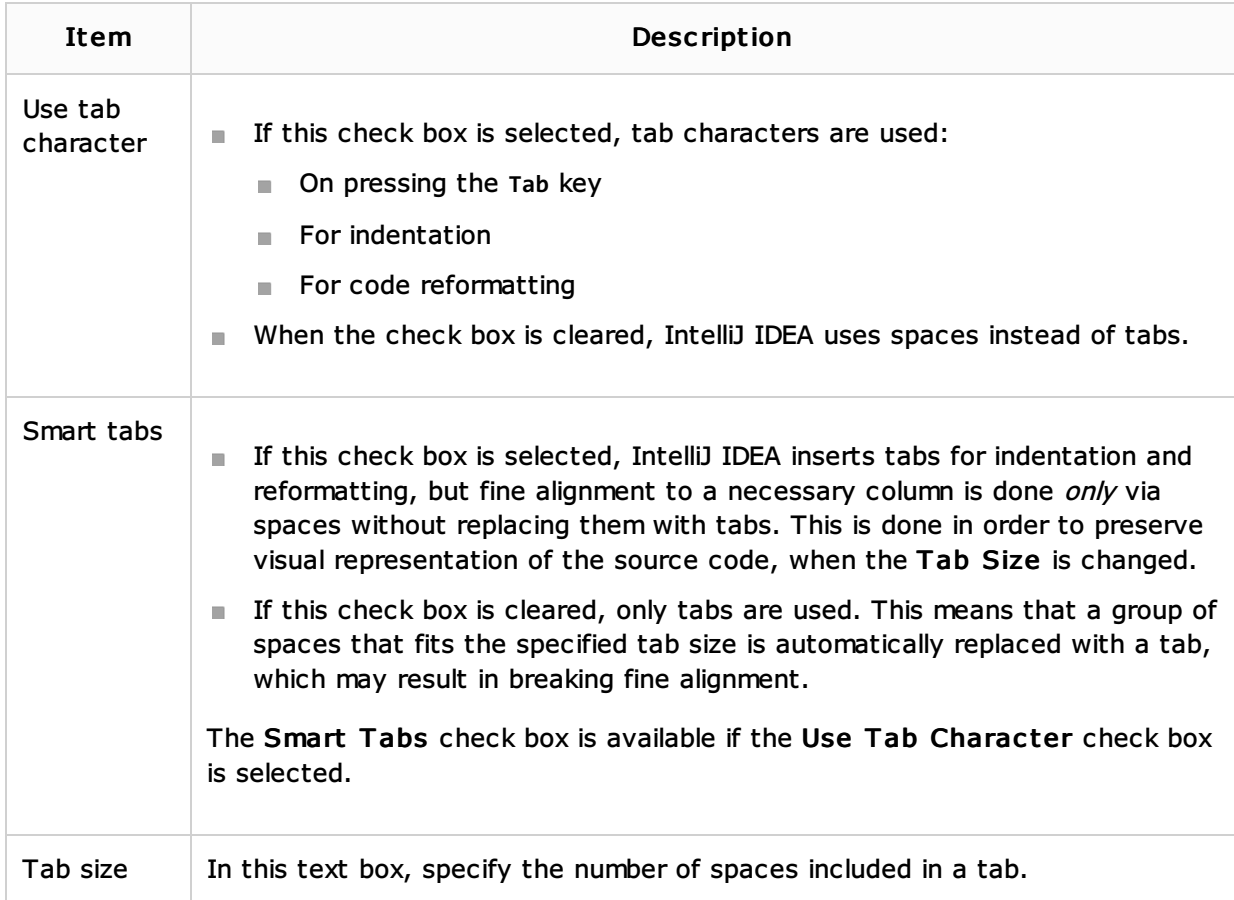

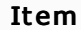

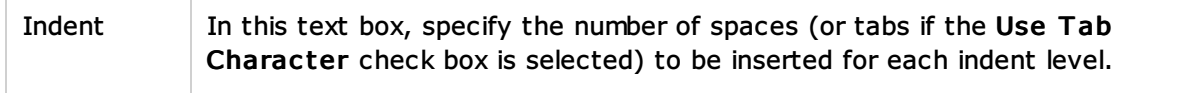

## Formatter options

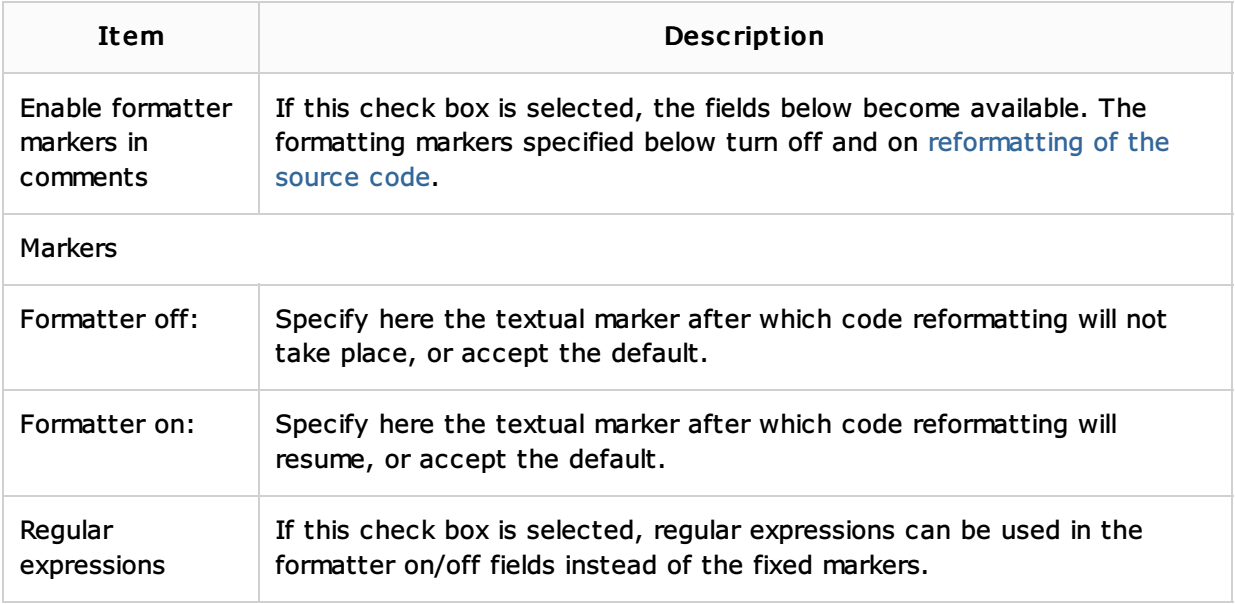

### See Also

Procedures:

Configuring Code Style

### Reference:

Code Style

### Web Resources:

Developer Community